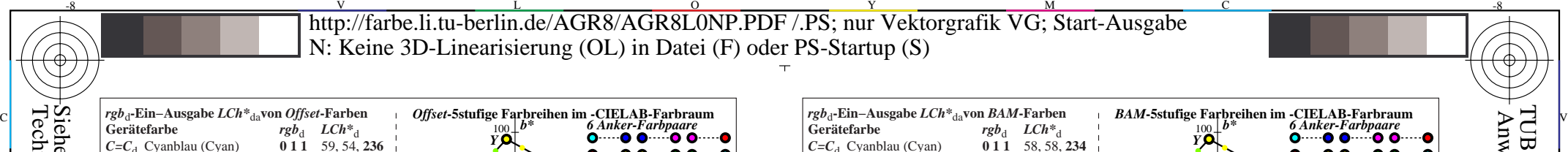

-6 -8

AGR81−3N

*C*=*C*<sub>d</sub> Cyanblau (Cyan) **0 1 1** 58, 58, 234<br> *V*=*B*, Violetblau (Blau) **0 0 1** 28, 52, 303  $V = B_d$  Violetblau (Blau) **0 0 1** 28, 52, 303<br> $M = M_A$ Magentarot **1 0 1** 47, 74, 351  $M=\tilde{M}_d$ Magentarot **1 0 1** 47, 74, **35**<br>  $Q=R_A$  Orangerot (Rot) **1 0 0** 51, 82, **38**  $Q=R_d$  Orangerot (Rot) **100**<br>  $Y = Y_d$  Gelb **110** 

*A* **1 1 0** 89, 90, **93**<br>**0 1 0** 49, 71, **150** 

AGR80−1N

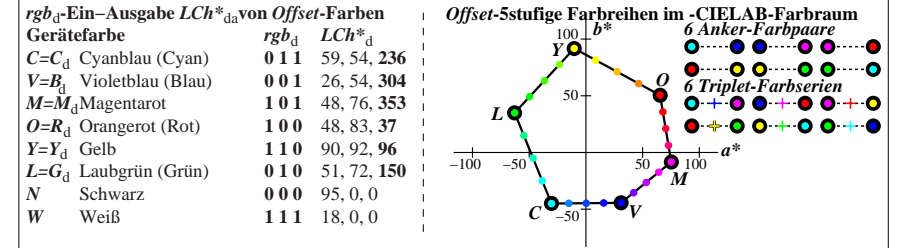

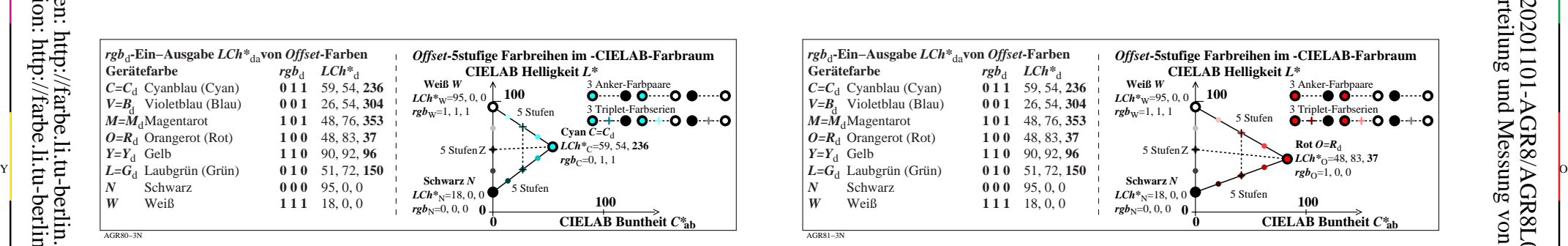

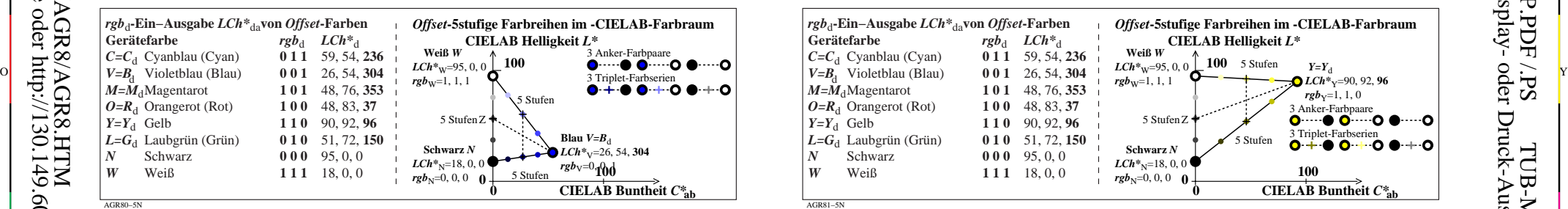

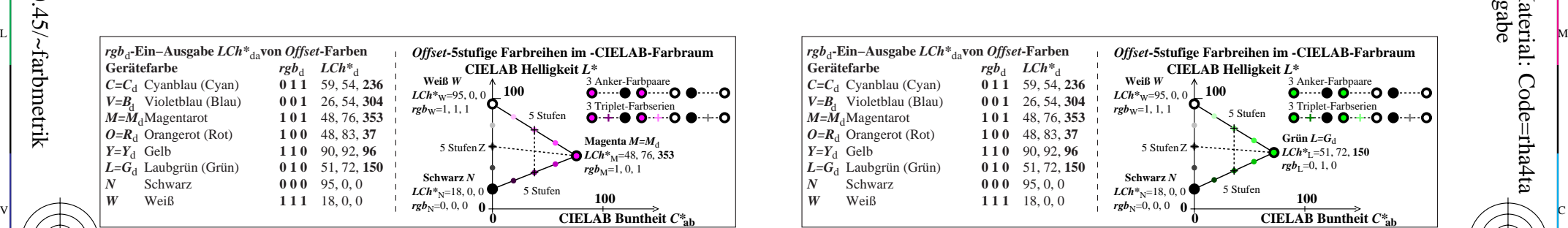

M

C

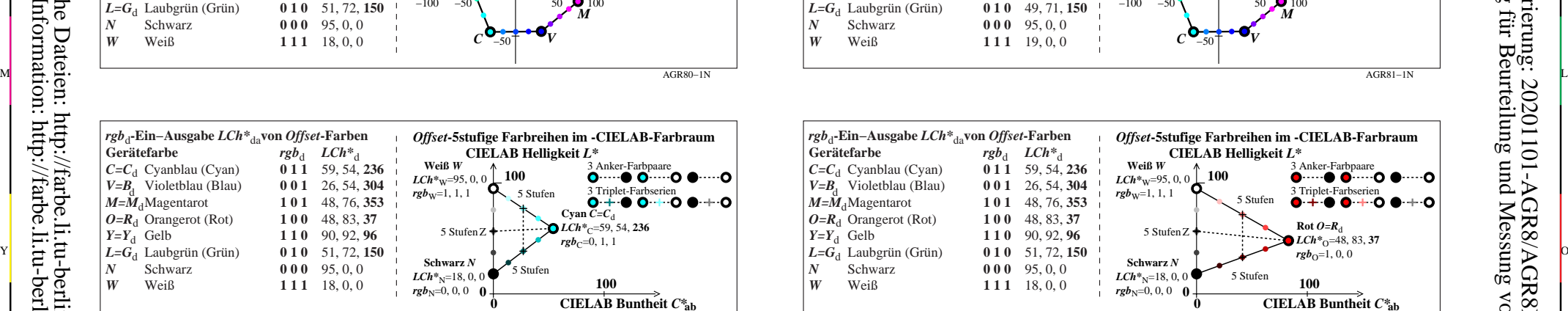

 $-100$   $-50$  | 50

*L*

50

C

*a\**

**6 March 0 - 1999**<br>6 Triplet-Farbserien<br>**0 + 0 0 + 0 0 + 0** 

 $0 + 00 + 00 + 0$ 

-6

Anwendung für Beurteilung und Messung von Display- oder Druck-Ausgabe

TUB-Registrierung: 20201101-AGR8/AGR8L0NP.PDF /.PS

*O*

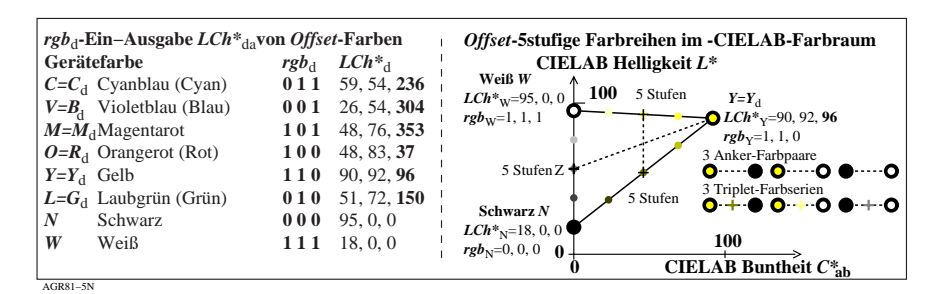

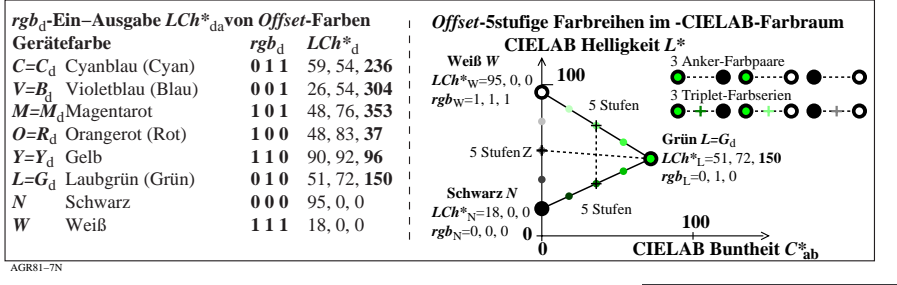

V

-6

TUB-Material: Code=rha4ta

L

**rub-Eingabe und CIELAB-LabC\*abhab-Ausgabe von Offset-Testfarben Ausgabe:** *rgb/cmy0/000k/n***<br>** *rgb\****<sub>d</sub>-Eingabe und CIELAB-LabC\*abhab-Ausgabe von Offset-Testfarben Ausgabe: keine Änderung** TUB-Prüfvorlage AGR8; Offset- und BAM-Testfarben als Bunttonkreis Eingabe: rgb/cmy0/000k/n

 $\overline{O}$ 

Y

-8

AGR80−7N

-8